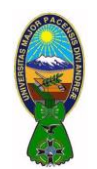

CARRERA DE CONTADURIA PÚBLICA – CPA-505

Docente: Ph.D.(c) Victor Hugo Chavez Salazar – Gestión: 2020

## *OBJETIVO*

Determinar el nivel de comprensión y el manejo de las destrezas básicas del estudiante en el programa para el manejo de funciones en Microsoft Excel.

### *INSTRUCCIONES: (Tiempo estimado: 40 minutos)*

## *EJERCICIO Nª 1*

- 1) Utilice los datos que se muestran en la tabla(respetando los formatos, alineaciones, color de fondo, etc) para crear una hoja de trabajo cuyo nombre sea "AGENCIA" .
- 2) Completar la planilla utilizando las funciones y fórmulas necesarias en cada caso.

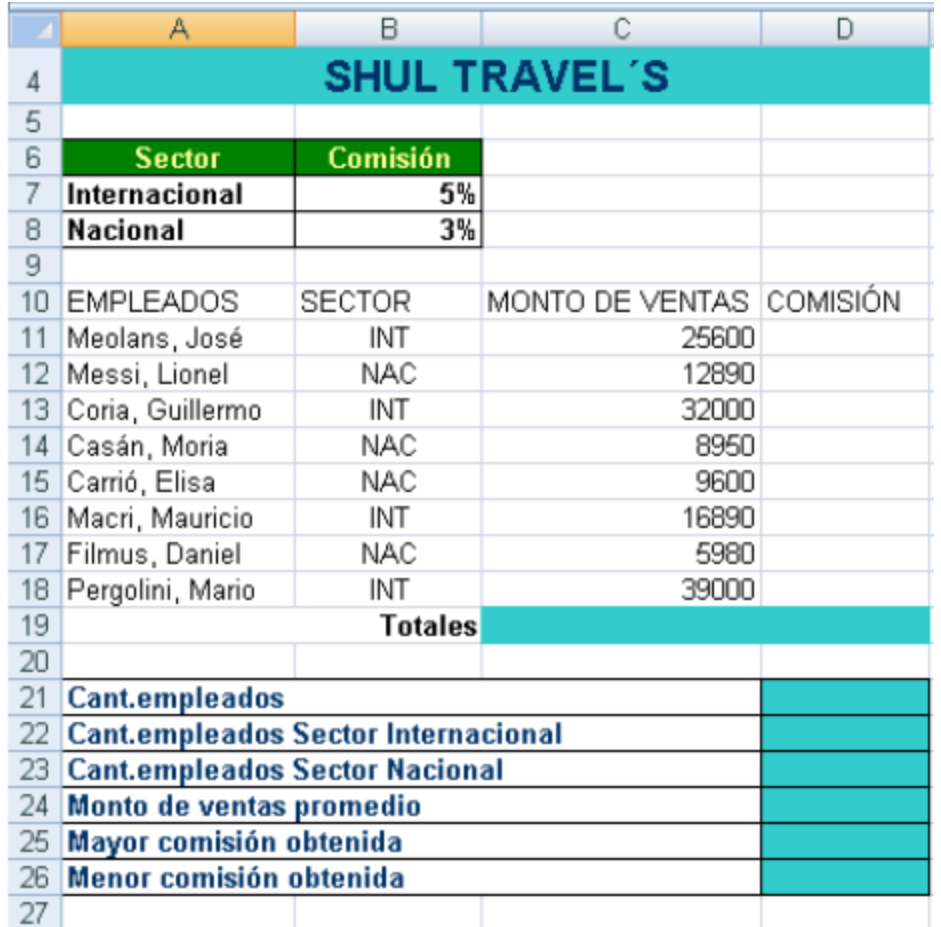

#### *EJERCICIO Nª 2*

1) Utilice los datos que se muestran en la tabla(respetando los formatos, alineaciones, color de fondo, etc) para crear una hoja de trabajo cuyo nombre sea "MUNDIAL"

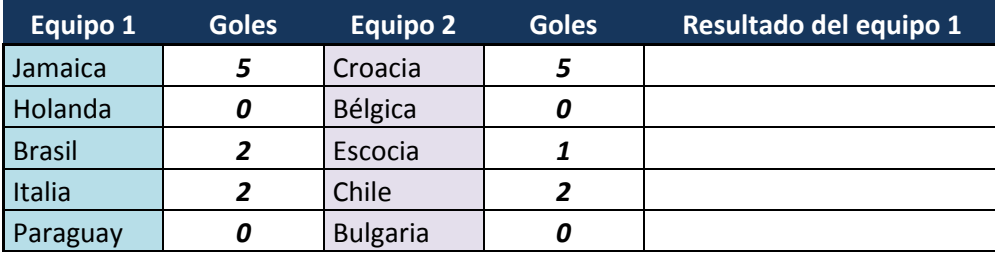

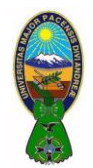

2) Comparando los Goles del Equipo 1 con los Goles del Equipo 2, por intermedio de una función lógica (si anidada) devolver el Resultado de este, si Ganó, Perdió o Empató

# *EJERCICIO Nª 3*

1) Utilice los datos que se muestran en la tabla(respetando los formatos, alineaciones, color de fondo, etc) para crear una hoja de trabajo cuyo nombre sea "VERDURAS"

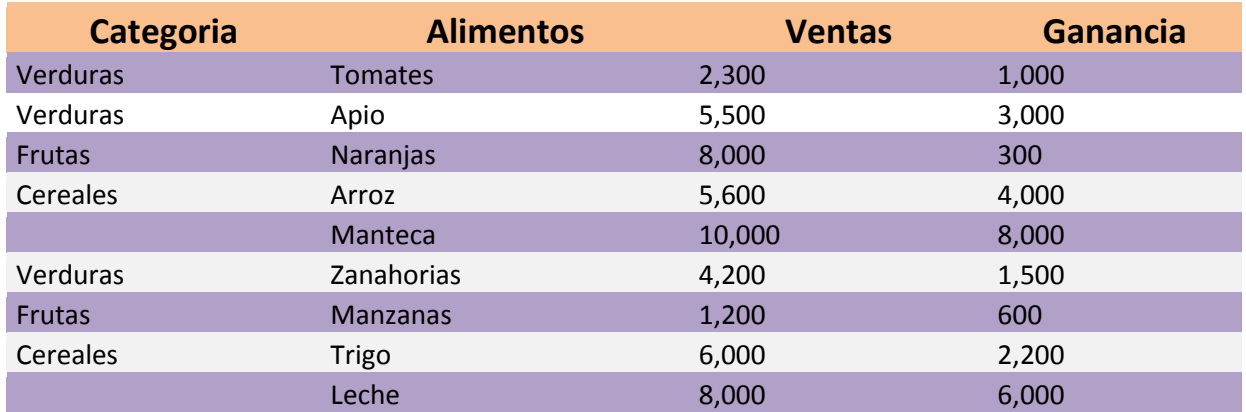

- 2) Calcular (en celdas separadas):
	- a) La suma de las ventas de todos los alimentos en la categoría "Cereales".
	- b) La suma de las ganancias de todos los alimentos en la categoría "Frutas".
	- c) La suma de las ganancias de todos los alimentos que empiezan con "A".
	- d) La suma de las ventas de todos los alimentos que no tienen una categoría especificada.

#### *EJERCICIO Nª 4*

1) Utilice los datos que se muestran en la tabla(respetando los formatos, alineaciones, color de fondo, etc) para crear una hoja de trabajo cuyo nombre sea "NOTAS"

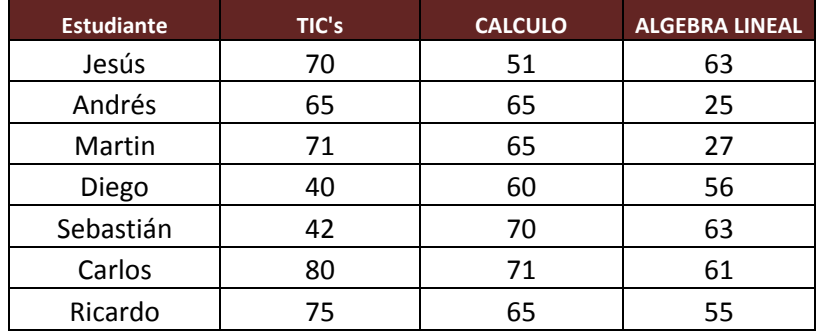

- 2) Calcular (en celdas separadas):
	- a) Contar cuántos estudiantes obtuvieron una nota mayor a 80 en las Materias de TIC's y Algebra Lineal.
	- b) Contar cuántos estudiantes obtuvieron una nota menor a 70 en Calculo y una nota mayor a 50 en TIC's.
	- c) Contar cuántos estudiantes obtuvieron una nota mayor o igual a 63 en Algebra Lineal, una nota mayor a 60 en TIC's y una nota igual a 51 en Calculo.